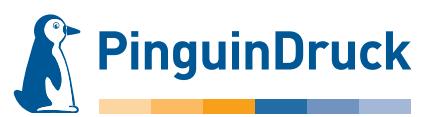

## Seitenstand/-drehung

**Wir verändern die Seitendrehung in Ihren Daten nicht.** Format beide Seiten hochBitte prüfen Sie im PDF, ob der Stand der Seiten zueinander und die Ausrichtung des Motivs der gewünschten Gestaltung entsprechen. Wir verwenden Ihre Daten so, wie von Ihnen geliefert! X **Motiv hoch** Motiv quer Vorderseite: Rückseite: Das Format muss für beide Seiten gleich ausgerichtet werden. **Entweder es stehen beide Seiten quer oder beide Seiten hoch zueinander.** Je nach Stand des Motivs ergeben sich folgende Möglichkeiten: Format beide Seiten quer R otiv quel **Motiv quer lotiv** hoch **Motiv q Aotiv hoc** otiv quel otiv hocl ptiv hoc **Motiv hoch** Bitte senden Sie uns auch bei mehrseitigen Falzprodukten jeweils ein 2-seitiges Dokument. Die Außenseiten mit Titel entsprechen dann Motiv quer Seite 1 und die Innenseiten entsprechen Seite 2 mit den "Seitenteilen".

## 1-Bruch-Falz

Prüfen Sie bitte vor dem Upload Ihrer Daten, ob der Seitenstand und die Ausrichtung des Motives der gewünschten Gestaltung entsprechen. Wir verwenden Ihre Daten so, wie von Ihnen geliefert! Die Abbildungen zeigen lediglich eine klassische Gestaltungsvariante.

**PinguinDruck** 

Einmal in der Mitte falzen – fertig!

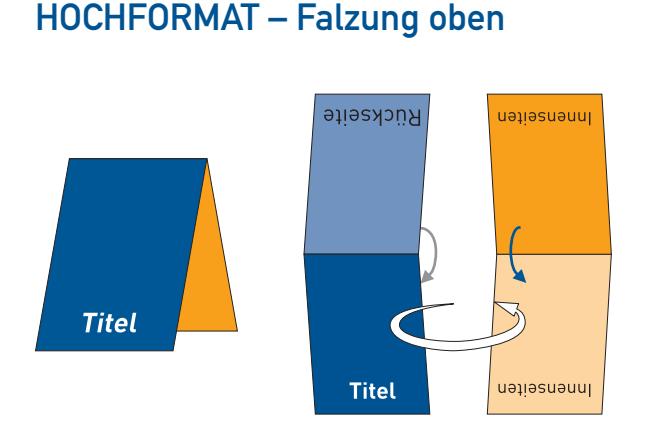

### HOCHFORMAT – Falzung links

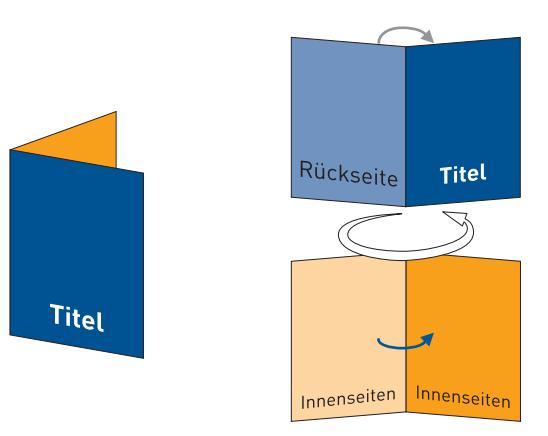

Auch Klappkarten und Folder müssen im offenen Format angelegt werden. Wir gehen davon aus, dass Seite 1 im Dokument die Vorderseite mit Titel bzw. Außenseite ist. Seite 2 ist dann die Innenseite.

Wir empfehlen für die richtige Platzierung der Nut/Falz eine Ansichtsdatei zu liefern, mit Falzmarken (in Volltonfarbe, auf Überdrucken) für die entsprechenden Maße.

Kückseite นอบอรินอนนิเ

**Titel** 

้นอµอรนอนน|

QUERFORMAT – Falzung oben

### QUERFORMAT – Falzung links

**Titel** 

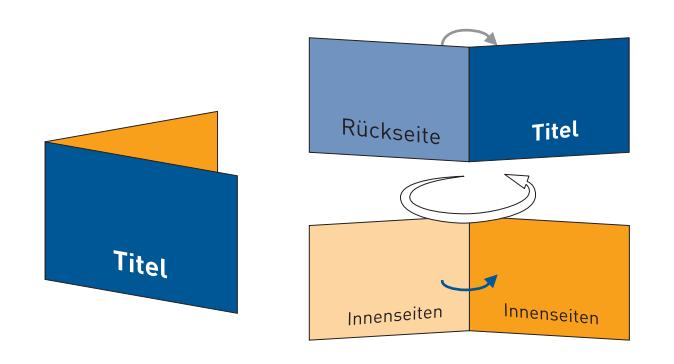

**Legende:** Rotation/Wendung hintereinander gefalzt zueinander gefalzt

Bitte senden Sie uns auch bei mehrseitigen Falzprodukten jeweils ein 2-seitiges Dokument. Die Außenseiten mit Titel entsprechen dann Seite 1 und die Innenseiten entsprechen Seite 2 mit den "Seitenteilen".

## 2 bis 5-Bruch Zickzack-Falz

Prüfen Sie bitte vor dem Upload Ihrer Daten, ob der Seitenstand und die Ausrichtung des Motives der gewünschten Gestaltung entsprechen. Wir verwenden Ihre Daten so, wie von Ihnen geliefert! Die Abbildungen zeigen lediglich eine klassische Gestaltungsvariante.

**PinguinDruck** 

Beim Zickzack-Falz wird das Papier abwechselnd nach vorn und hinten gefalzt. Ein 2-Bruch-Zickzack-Falz erinnert beispielsweise an ein "N" oder "Z".

Gefalzt wird in gleichmäßigen Abständen, somit sind alle "Seitenteile" gleich groß. Den Zickzack-Falz kann man auch als Leporello-Falz bezeichnen.

### HOCHFORMAT – Falzung links QUERFORMAT – Falzung links

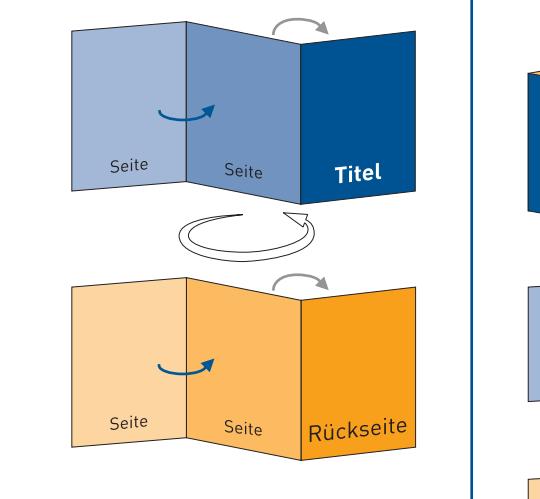

#### Schema Seitenteilverhältnisse (auch für Querformat):

**Titel** 

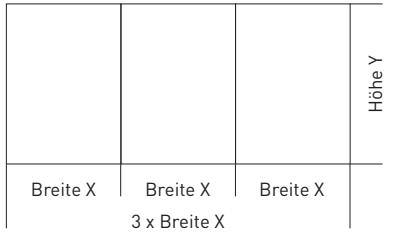

#### *Beispiel geschlossenes Format DIN A5*

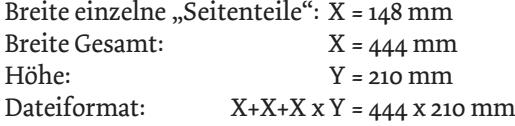

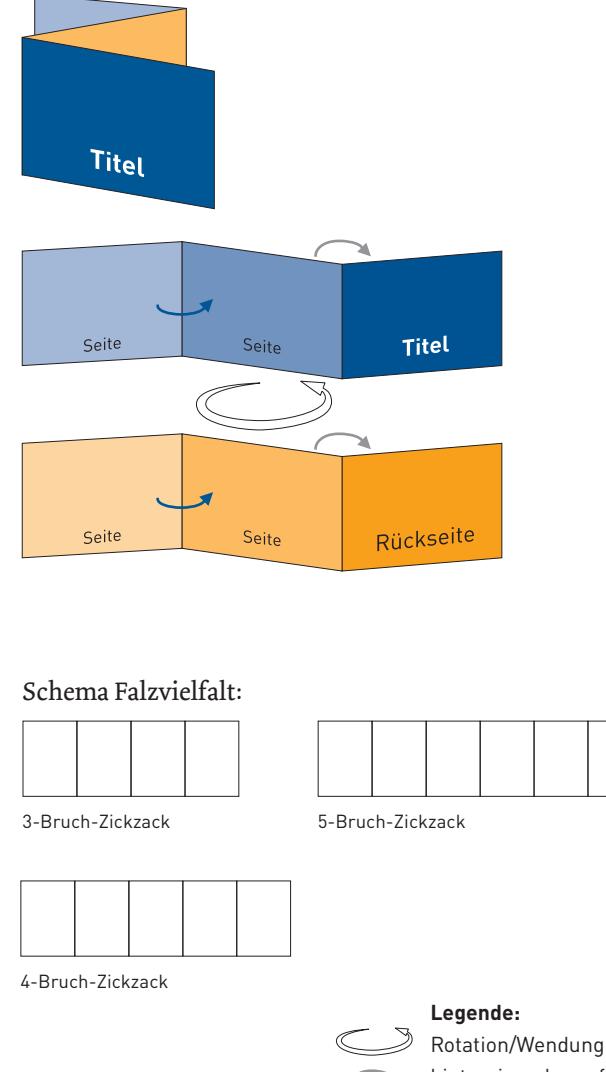

hintereinander gefalzt zueinander gefalzt

Bitte senden Sie uns auch bei mehrseitigen Falzprodukten jeweils ein 2-seitiges Dokument. Die Außenseiten mit Titel entsprechen dann Seite 1 und die Innenseiten entsprechen Seite 2 mit den "Seitenteilen".

## 2 bis 4-Bruch Wickel-Falz

Beim Wickelfalz umschließen die Titel- und die Rückseite die eingeklappten Seiten. Es wird sozusagen eine Seite "eingewickelt". Bitte folgendes beachten: Die "Seitenteile" Titel und Rückseite sollten dem geschlossenen Format entsprechend angelegt sein.

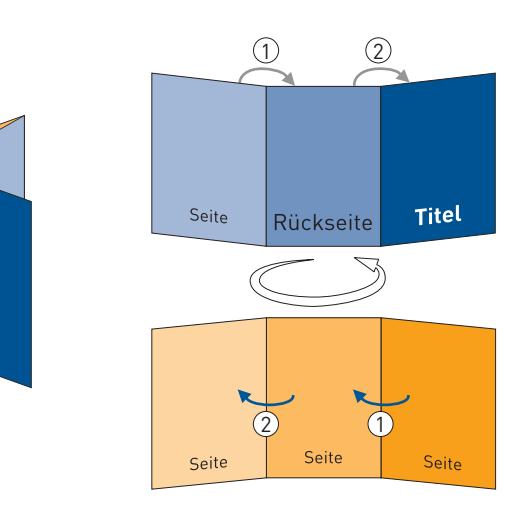

#### Schema Seitenteilverhältnisse (auch für Querformat):

Titel

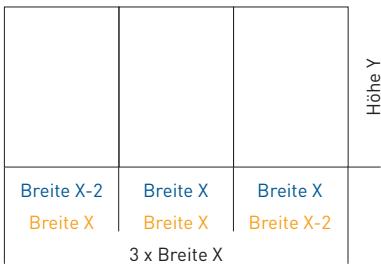

#### **2-Bruch-Wickel-Falz:**

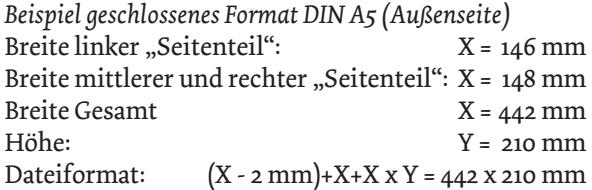

Wenn das geschlossene Format "X" ist, ergibt sich folgende Rechnung für die Maße im Layout: **3-Bruch-Wickel-Falz:**  $(X - 4 mm) + (X - 2 mm) + X + X =$  offenes Format **4-Bruch-Wickel-Falz:**  $(X - 6$  mm  $) + (X - 4$  mm  $) + (X - 2$  mm  $) + X + X$ = offenes Format

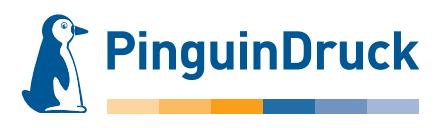

Prüfen Sie bitte vor dem Upload Ihrer Daten, ob der Seitenstand und die Ausrichtung des Motives der gewünschten Gestaltung entsprechen. Wir verwenden Ihre Daten so, wie von Ihnen geliefert! Die Abbildungen zeigen lediglich eine klassische Gestaltungsvariante.

Die "Seitenteile", welche nach innen gewickelt werden, sollten jeweils 2 mm schmaler angelegt. Die schmalste Seite ist dann die, welche als erstes nach innen gelegt wird! Bei der Gestaltung der Seite 2 bitte die umgekehrte Reihenfolge der Maße im Layout beachten!

#### HOCHFORMAT – Falzung links QUERFORMAT – Falzung links

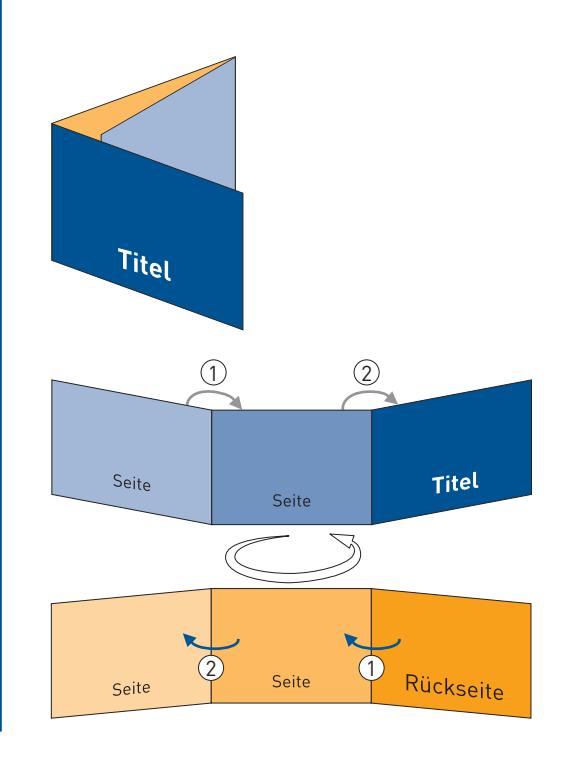

#### Schema Falzvielfalt:

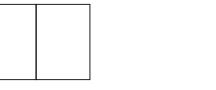

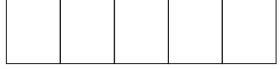

3-Bruch-Wickel 4-Bruch-Wickel

Bei individuellen Falzmaßen bitte unbedingt eine Ansichtsdatei mitliefern, aus der die Maße und Falzabstände eindeutig hervorgehen!

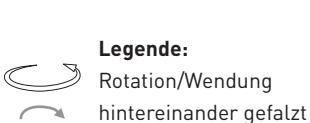

zueinander gefalzt

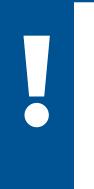

Bitte senden Sie uns auch bei mehrseitigen Falzprodukten jeweils ein 2-seitiges Dokument. Die Außenseiten mit Titel entsprechen dann Seite 1 und die Innenseiten entsprechen Seite 2 mit den "Seitenteilen".

## Altar-Falz offen

Der offene Altar-Falz erinnert an eine Flügeltür, die man nach links und rechts öffnen kann. In der Mitte stoßen die eingeklappten Papierkanten aneinander.

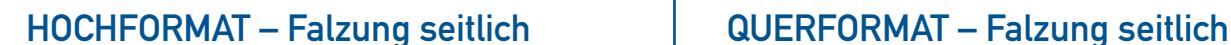

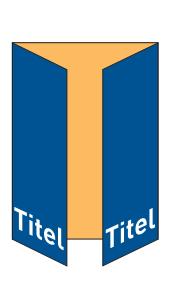

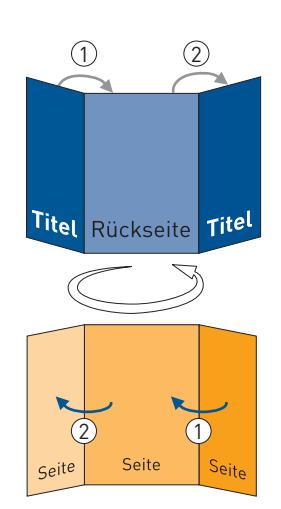

Schema Seitenteilverhältnisse (auch für Querformat):

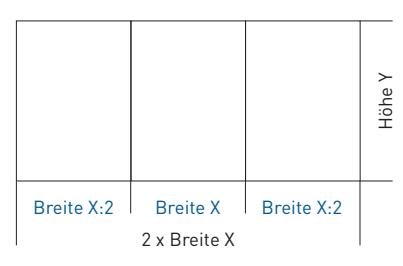

*Beispiel geschlossenes Format DIN A5*

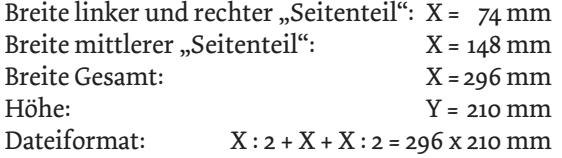

Wir empfehlen die "Seitenteile" für rechte und linke Seite statt auf 74 mm auf 73,5 mm an zu legen, so ist sichergestellt, dass die Seiten beim Schließen nicht gegeneinander stoßen.

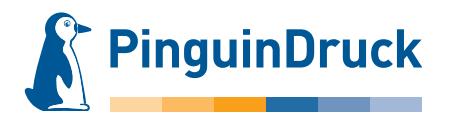

Prüfen Sie bitte vor dem Upload Ihrer Daten, ob der Seitenstand und die Ausrichtung des Motives der gewünschten Gestaltung entsprechen. Wir verwenden Ihre Daten so, wie von Ihnen geliefert! Die Abbildungen zeigen lediglich eine klassische Gestaltungsvariante.

Die beiden "Seitenteile" für den Titel sind dadurch gleich breit und jeweils halb so breit wie die Rückseite. Diese Falzart wird durch ihre Form auch oft als Fensterfalz bezeichnet.

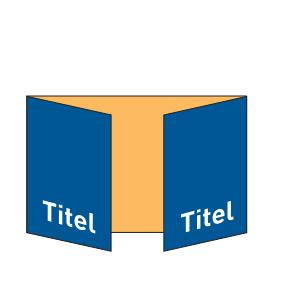

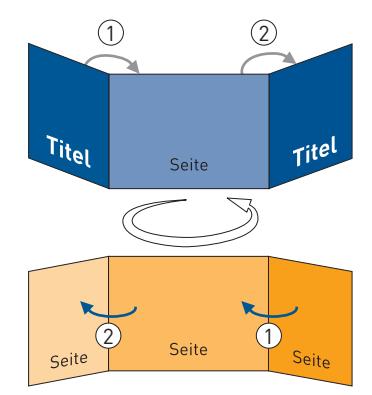

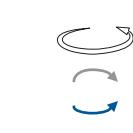

**Legende:** Rotation/Wendung hintereinander gefalzt zueinander gefalzt

Bitte senden Sie uns auch bei mehrseitigen Falzprodukten jeweils ein 2-seitiges Dokument. Die Außenseiten mit Titel entsprechen dann Seite 1 und die Innenseiten entsprechen Seite 2 mit den "Seitenteilen".

### Altar-Falz geschlossen

Prüfen Sie bitte vor dem Upload Ihrer Daten, ob der Seitenstand und die Ausrichtung des Motives der gewünschten Gestaltung entsprechen. Wir verwenden Ihre Daten so, wie von Ihnen geliefert! Die Abbildungen zeigen lediglich eine klassische Gestaltungsvariante.

**PinguinDruck** 

Der geschlossene Altar-Falz ähnelt dem offenen Altar-Falz, wird jedoch zusätzlich einmal mittig zusammengeklappt. In diesem Fall stoßen die eingeklappten,

äußeren Papierkanten jedoch nicht aneinander, sondern sind jeweils 1 mm kürzer, um das Falzprodukt gut schließen zu können.

### HOCHFORMAT – Falzung links QUERFORMAT – Falzung links

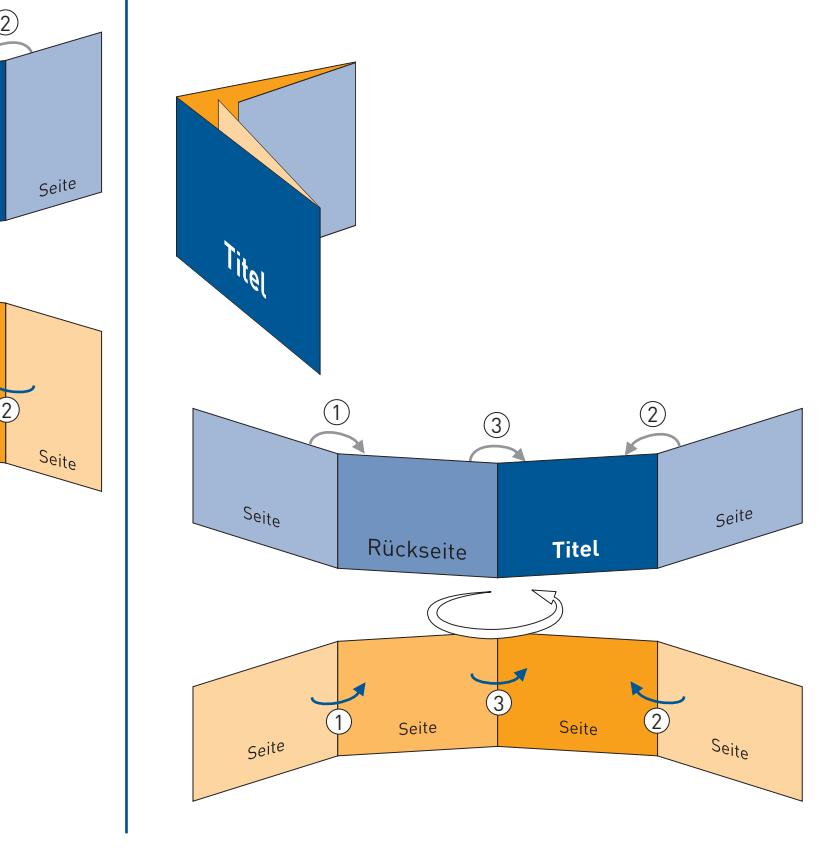

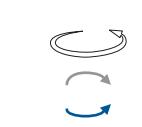

**Legende:** Rotation/Wendung hintereinander gefalzt

zueinander gefalzt

Bitte senden Sie uns auch bei mehrseitigen Falzprodukten jeweils ein 2-seitiges Dokument. Die Außenseiten mit Titel entsprechen dann Seite 1 und die Innenseiten entsprechen Seite 2 mit den "Seitenteilen".

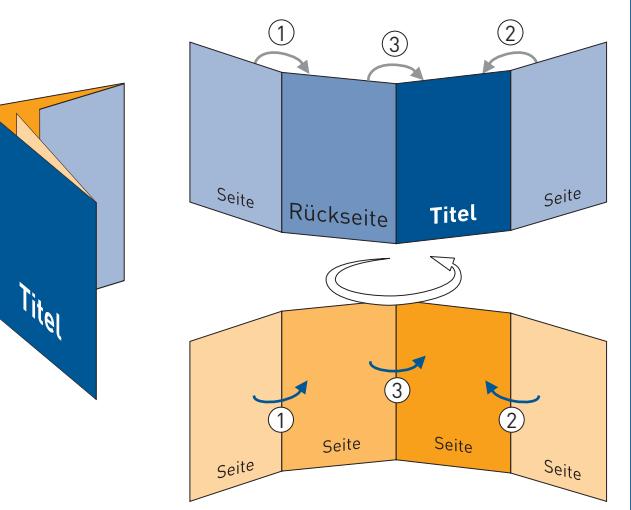

#### Schema Seitenverteilhältnisse (auch für Querformat):

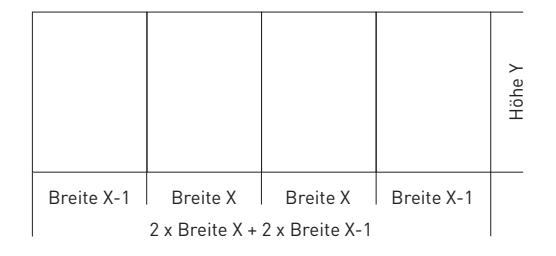

#### *Beispiel geschlossenes Format DIN A5*

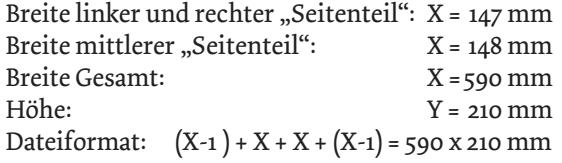

## Kreuz-Falz

**PinguinDruck** 

Prüfen Sie bitte vor dem Upload Ihrer Daten, ob der Seitenstand und die Ausrichtung des Motives der gewünschten Gestaltung entsprechen. Wir verwenden Ihre Daten so, wie von Ihnen geliefert! Die Abbildungen zeigen lediglich eine klassische Gestaltungsvariante.

Die Falzlinien dieser Falzart bilden ein Kreuz, daher auch der Name. Das Blatt wird parallel zur kurzen Seite mittig halbiert.

Anschließend wird es ein weiteres Mal parallel zur kurzen Seite mittig halbiert. Alle "Seitenteile" müssen gleich groß angelegt sein.

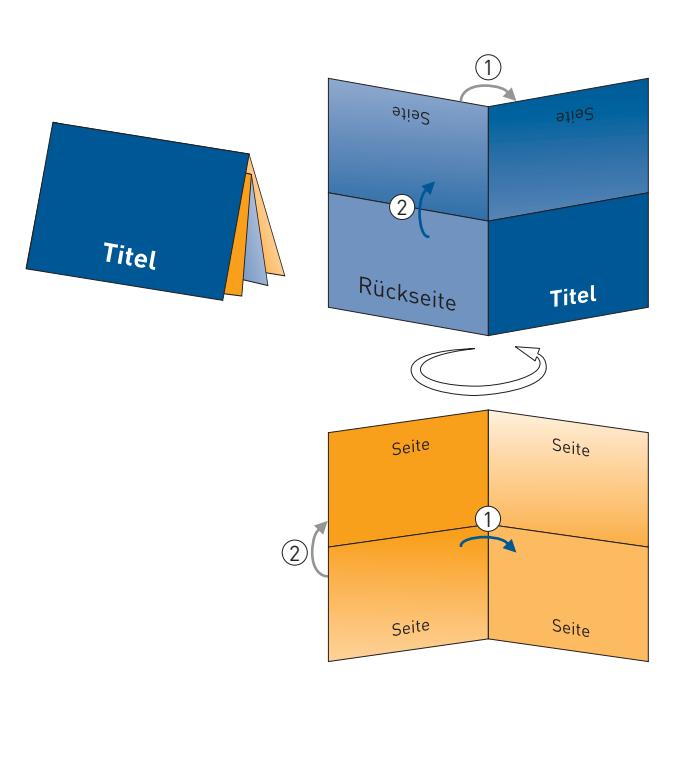

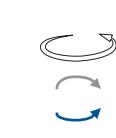

**Legende:** Rotation/Wendung hintereinander gefalzt zueinander gefalzt

Bitte senden Sie uns auch bei mehrseitigen Falzprodukten jeweils ein 2-seitiges Dokument. Die Außenseiten mit Titel entsprechen dann Seite 1 und die Innenseiten entsprechen Seite 2 mit den "Seitenteilen".

Sollten Sie noch Fragen haben, stehen wir Ihnen gern persönlich von 9:00-20:00 Uhr zur Verfügung! Service-Telefon: 030 / 44 32 40-50 oder kontaktieren Sie uns per E-Mail: webshop@pinguindruck.de

### HOCHFORMAT – Falzung links QUERFORMAT – Falzung links

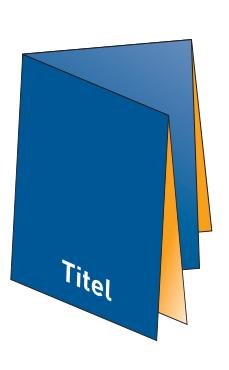

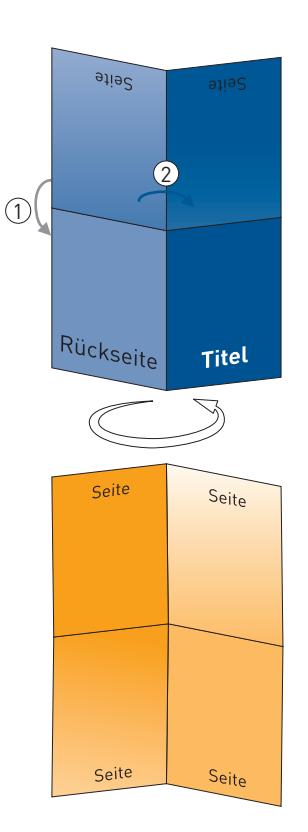

## 2–5-Bruch Zickzack-Falz + Kreuz-Bruch

**PinguinDruck** 

Prüfen Sie bitte vor dem Upload Ihrer Daten, ob der Seitenstand und die Ausrichtung des Motives der gewünschten Gestaltung entsprechen. Wir verwenden Ihre Daten so, wie von Ihnen geliefert! Die Abbildungen zeigen lediglich eine klassische Gestaltungsvariante.

Hierbei werden zwei Falzarten kombiniert: der Zickzack-Falz mit dem 1-Bruch-Falz. Nach dem Zickzack-Falzen wird das Produkt mittig gefalzt (parallel zur geschlossenen kurzen Seite), alle hierbei entstehenden "Seitenteile" sind gleich groß.

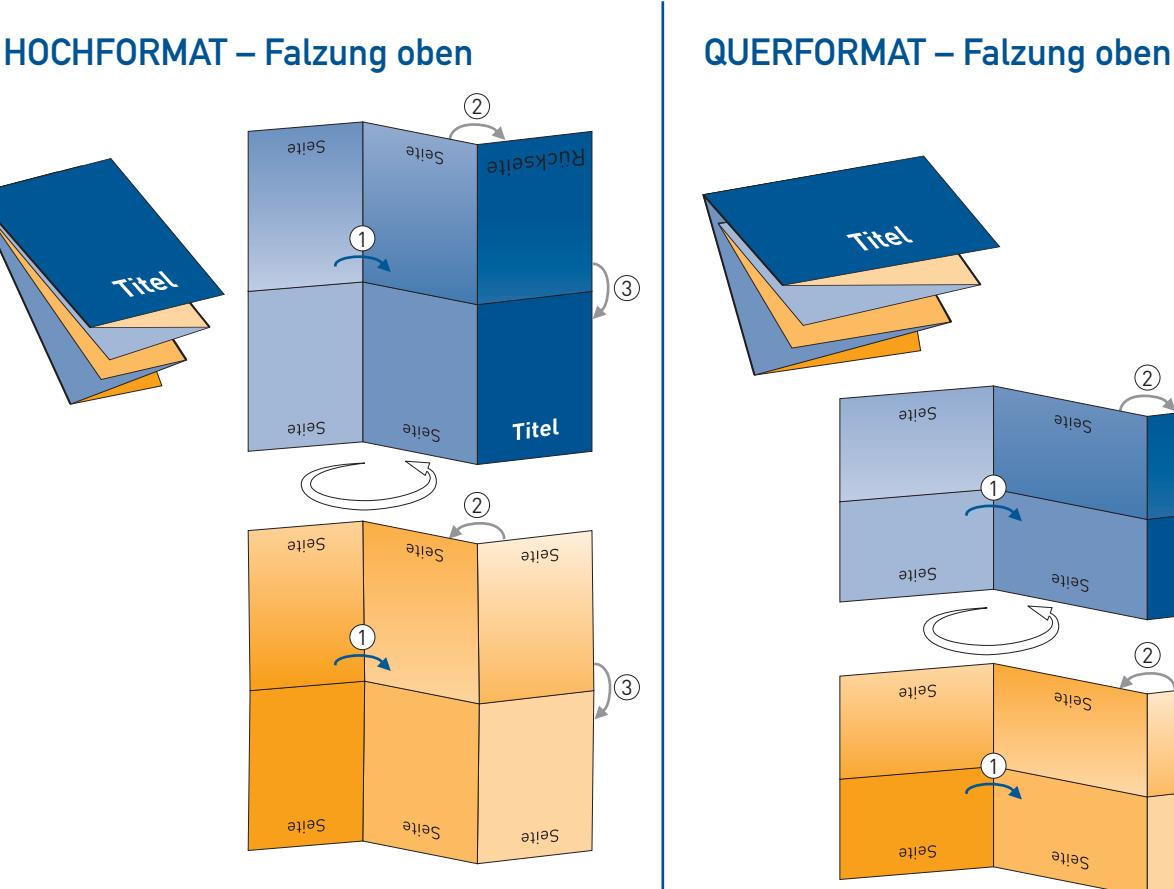

![](_page_7_Figure_7.jpeg)

#### Schema Falzvielfalt:

![](_page_7_Figure_9.jpeg)

3-Bruch-Zickzack + Kreuz 4-Bruch-Zickzack + Kreuz

![](_page_7_Figure_11.jpeg)

5-Bruch-Zickzack + Kreuz

![](_page_7_Figure_13.jpeg)

![](_page_7_Picture_15.jpeg)

Bitte senden Sie uns auch bei mehrseitigen Falzprodukten jeweils ein 2-seitiges Dokument. Die Außenseiten mit Titel entsprechen dann Seite 1 und die Innenseiten entsprechen Seite 2 mit den "Seitenteilen".

**Legende:** Rotation/Wendung hintereinander gefalzt zueinander gefalzt

## Kreuz-Bruch + 2-Bruch Zickzack-Falz

Prüfen Sie bitte vor dem Upload Ihrer Daten, ob der Seitenstand und die Ausrichtung des Motives der gewünschten Gestaltung entsprechen. Wir verwenden Ihre Daten so, wie von Ihnen geliefert! Die Abbildungen zeigen lediglich eine klassische Gestaltungsvariante.

**PinguinDruck** 

Es werden zwei Falzarten vereint: Zuerst halbiert man das Papier durch den 1-Bruch-Falz, anschließend folgt der Zickzack-Falz. Von der Seite betrachtet, ähnelt die Blattkante des gefalzten Papiers einem "N" oder "Z". Alle hierbei entstehenden "Seitenteile" sind gleich groß.

![](_page_8_Picture_5.jpeg)

![](_page_8_Figure_6.jpeg)

### HOCHFORMAT – Falzung links QUERFORMAT – Falzung links

![](_page_8_Figure_8.jpeg)

![](_page_8_Picture_9.jpeg)

**Legende:** Rotation/Wendung hintereinander gefalzt zueinander gefalzt

Bitte senden Sie uns auch bei mehrseitigen Falzprodukten jeweils ein 2-seitiges Dokument. Die Außenseiten mit Titel entsprechen dann Seite 1 und die Innenseiten entsprechen Seite 2 mit den "Seitenteilen".

## Kreuz-Bruch + 2-Bruch Wickel-Falz

Prüfen Sie bitte vor dem Upload Ihrer Daten, ob der Seitenstand und die Ausrichtung des Motives der gewünschten Gestaltung entsprechen. Wir verwenden Ihre Daten so, wie von Ihnen geliefert! Die Abbildungen zeigen lediglich eine klassische Gestaltungsvariante.

**PinguinDruck** 

Auch hier werden zwei Falzarten kombiniert: Zuerst halbiert man das Papier durch den 1-Bruch-Falz, anschließend folgt der Wickelfalz. Beim Wickel-Falz

Regel 2 mm kürzer, um nicht an den Falz anzustoßen, sonst ließe sich das Faltblatt nicht ordentlich schließen.

beachten: Die eingewickelten "Seitenteile" sind in der

### HOCHFORMAT – Falzung links QUERFORMAT – Falzung links

![](_page_9_Figure_7.jpeg)

 $r_{i_{1}}$  $\sqrt{3}$  $\overline{2}$  $\left( \widehat{1}\right)$ Titel Seite Rückseite Coite  $\mathbf{b}$   $\mathbf{c}$ 3

Bei der Gestaltung ist die umgekehrte Reihenfolge der Maße im Layout zu beachten:

#### *Seite 1 im PDF (Außenseite)*

der linke "Seitenteil" ist 2 mm kürzer, der mittlere (Rückseite) und der rechte "Seitenteil" (Titel) sind gleich breit

#### *Seite 2 im PDF (Innenseite)*

der rechte "Seitenteil" ist 2 mm kürzer, der mittlere und der linke "Seitenteil" sind gleich breit

![](_page_9_Picture_14.jpeg)

**Legende:** Rotation/Wendung hintereinander gefalzt

zueinander gefalzt

Bitte senden Sie uns auch bei mehrseitigen Falzprodukten jeweils ein 2-seitiges Dokument. Die Außenseiten mit Titel entsprechen dann Seite 1 und die Innenseiten entsprechen Seite 2 mit den "Seitenteilen".